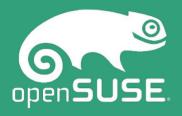

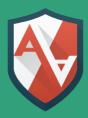

# AppArmor crash course

Christian Boltz openSUSE AppArmor maintainer AppArmor (utils) developer

cboltz@opensuse.org

# **About me (from #apparmor)**

<sarnold> that in itself is actually intersting

<sarnold> cboltz touches something and it -doesn't- break

```
<ijohansen> you are a devs walking nightmare :)
<sarnold> cboltz: step away from the computer
<sarnold> cboltz: you've created enough work for this week
* jjohansen cries
<jjohansen> cboltz: can you please stop breaking things
<cboltz> jjohansen: I'm just looking at your updated patch for --jobs
<ijohansen> cboltz: what did I do now? :)
```

# What does AppArmor do?

The answer is simple ;-)

- allow applications to do only what they are supposed to do
- deny everything else

AppArmor profiles are a whitelist.

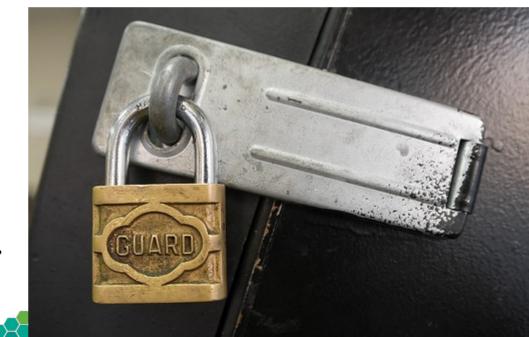

• Bug-free and secure software would be ideal...

• Bug-free and secure software would be ideal...

• Programmers can't perform magic...

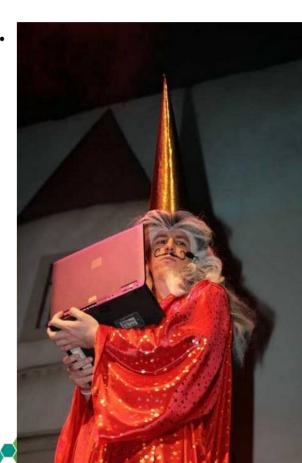

• Bug-free and secure software would be ideal...

• Programmers can't perform magic...

- so better keep an eye on what they are doing!
  - AppArmor monitors applications at the kernel level

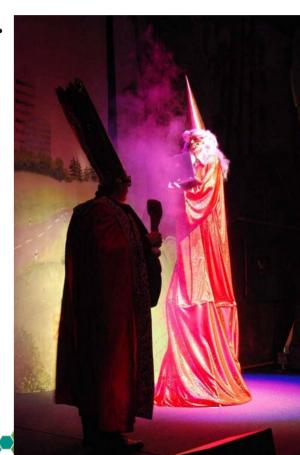

CVE-2017-7494 ("SambaCry")

Remote code execution from a writable share.

All versions of Samba from 3.5.0 onwards are vulnerable to a remote code execution vulnerability, allowing a malicious client to upload a shared library to a writable share, and then cause the server to load and execute it.

[security-announce] Heads up: todays Samba update

From: Marcus Meissner < meissner@suse.de>

Date: 24.05.2017 16:49

We have released Samba updates for all supported Enterprise and openSUSE versions, fixing a remote code execution possibility for authenticated users.

• •

There is a workaround in the configuration listed, also some **impact can be avoided** if the writeable share is "noexec" mounted and/or **protected using the generated AppArmor** share profiles on newer products.

[security-announce] Heads up: todays Samba update

From: Marcus Meissner < meissner@suse.de>

Date: 24.05.2017 16:49

We have released Samba updates for all supported Enterprise and openSUSE versions, fixing a remote code execution possibility for authenticated users.

. .

There is a workaround in the configuration listed, also some **impact can be avoided** if the writeable share is "noexec" mounted and/or **protected using the generated AppArmor** share profiles on newer products.

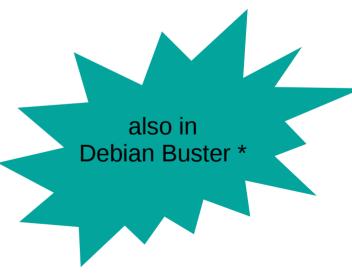

\* it only took 8 years ;-)

# Hands up!;-)

- Who is using AppArmor?
- Who already created or updated a profile with the aa-\* tools?
- Who already edited a profile with vi / \$EDITOR?

Cross-check: Who did not use AppArmor yet?

# Hands up!;-)

- Who is using AppArmor?
- Who already created or updated a profile with the aa-\* tools?
- Who already edited a profile with vi / \$EDITOR?
- Cross-check: Who did not use AppArmor yet?
- Who did disable AppArmor?

#### Hello world!

• The unavoidable Hello World...

```
#!/bin/bash
echo "Hello World!" > /tmp/hello.txt
cat /tmp/hello.txt
rm /tmp/hello.txt
```

• now I'll create an AppArmor profile for it...

#### Hello world!

• The unavoidable Hello World...

```
#!/bin/bash
echo "Hello World!" > /tmp/hello.txt
cat /tmp/hello.txt
rm /tmp/hello.txt
```

• Caution - hacker!

# What does AppArmor do?

#### Monitor and restrict

- file access
- network access
- capabilities (chown, mknod, setuid, ...)
  man 7 capabilities
- rlimit (aka ulimit)
- •
- in general: restrict permissions

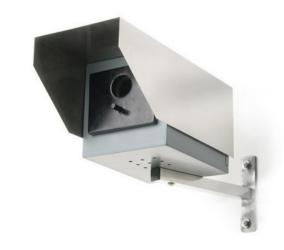

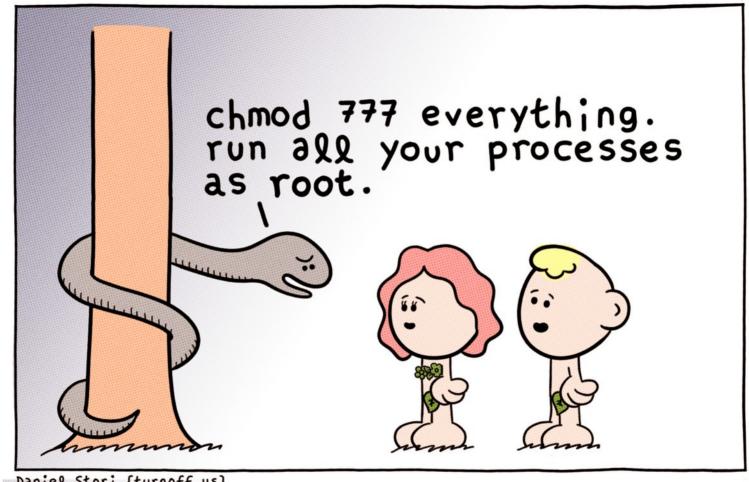

Daniel Stori (turnoff.us)

#### What DOESN'T AppArmor do?

- replace traditional file permissions
  - "chmod -R 777 /" is not a good idea
- replace user permissions
  - run as little as possible as root

#### for webservers:

- restrict MySQL database permissions
  - one MySQL user per hosting and task
- validate and/or escape user input

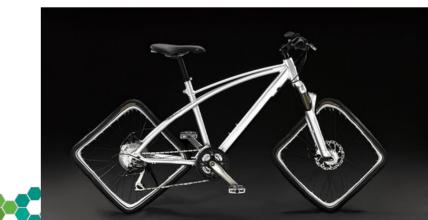

#### Is my server secure now?

- Security consists of lots of small parts
- AppArmor protects you from lots of (but not all) exploits

• The server is definitely more secure than without AppArmor;-)

# YaST2 AppArmor module

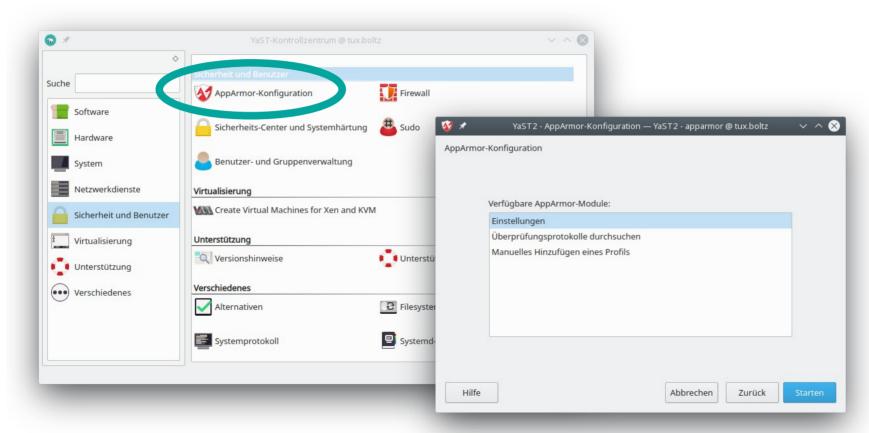

# aa-<tab>: The AppArmor tools

- aa-status overview of loaded profiles and their usage
- aa-unconfined overview of protected/confined applications
- aa-notify
  - desktop notifications
  - log summaries

# aa-<tab>: The AppArmor tools

```
aa-complain
switch profile to complain (learning) mode
(allow everything, log what would be denied)
```

aa-enforce switch profile to enforce mode (deny everything not explicitely allowed and log denials)

aa-disable disable and unload profile

# aa-<tab>: The AppArmor tools

aa-audit set or remove audit flag for a profile (log everything) aa-exec execute a binary with the specified profile aa-decode translate log entries for filenames with special chars to human-readable

#### aa-<tab><tab>: The AppArmor tools

```
aa-logprof
   update existing profiles based on logfile
aa-genprof
   create a new profile
aa-autodep
   create a very basic new profile
   (better use aa-genprof!)
```

#### aa-<tab><tab>: The AppArmor tools

aa-mergeprof merge two profiles into one

aa-cleanprof cleanup profile, sort rules, remove superfluous rules

#### aa-<tab><tab>: The AppArmor tools

- aa-remove-unknownunload profiles that don't exist in /etc/apparmor.dalso unloads autogenerated docker/lxc/... profiles
- aa-teardown unload all profiles
  - <insert rant about "systemctl restart" here>

Both will remove confinement from running processes!

#### aa-unconfined: check the status

```
# aa-unconfined
1552 /usr/lib/postfix/smtpd confined by
'/usr/lib/postfix/smtpd (enforce)'
2955 /usr/sbin/clamd confined by
'/usr/sbin/clamd (enforce)'
3541 /usr/bin/perl (amavisd (master))
confined by '/usr/sbin/amavisd (complain)'
3839 /usr/sbin/vsftpd not confined
```

#### aa-unconfined: check the status

General rule of thumb: all daemons that are accessible from the internet should be protected

3839 /usr/sbin/vsftpd not confined

It's time to fix this!

#### aa-genprof: create a profile

#### Use two xterms:

- first xterm: aa-genprof /usr/sbin/vsftpd
- second xterm: use the application

#### Tactics for creating the profile:

- rcvsftpd start / stop
  - gets the basics and keeps the log small
- use the application
- when finished, you might want to run the profile in complain mode for some time
  - especially when it comes to complex applications
  - use aa-logprof to update the profile

#### File permissions

```
r – read
w – write
a – append
l - link
k - lock
m – mmap (for libraries), typically also requires r
ix, Px, Cx, Ux, ... - execute
                                                  /etc/vsftpd.conf r,
                                                  /srv/www/** rwk,
```

#### **Execute options: ix**

inherit (ix)

- run program with the same profile
- for helper applications and shells (cat, grep, rm, bash)
- also useful for rbac style confinement

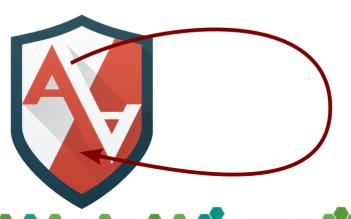

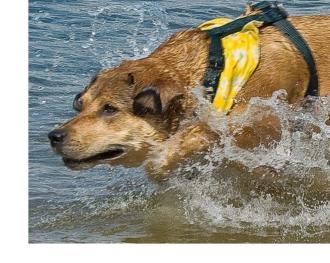

#### **Execute options: Cx**

child (Cx)

- used for "foo called by bar"
- doesn't confine standalone calls of foo

for helpers that need more or less permissions than the main application

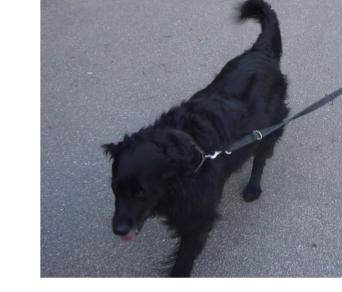

#### **Execute options: Px**

profile (Px)

- separate profile for helpers
- also used if the helper is called standalone
- not a good idea for /bin/bash ;-)

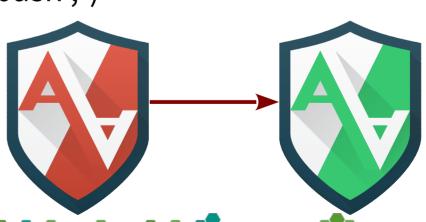

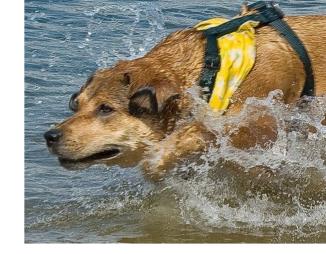

#### **Execute options: Ux**

unconfined (Ux)

- execute helper applications without AppArmor protection
- example: protect sshd, unrestricted shell after login

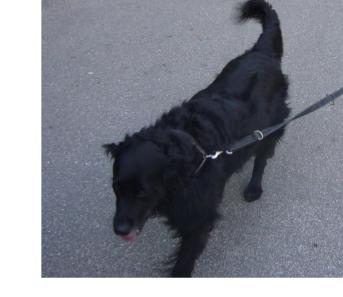

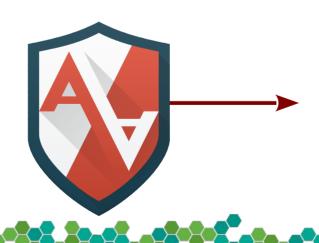

# **Execute options**

Fallback rules if a profile doesn't exist

- Pix
- PUx
- Cix
- Cux

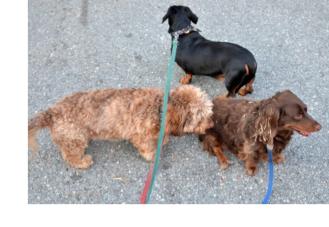

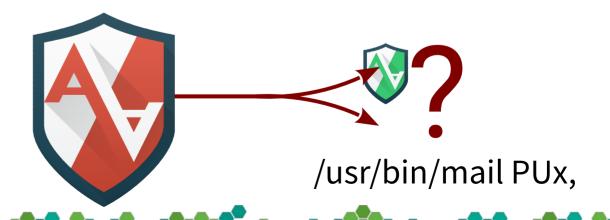

#### **Execute options**

- Cx -> ...
- Px -> ...

- allows specifying the target profile
- multiple helper applications can use a shared profile

/bin/ping Px -> ping, /usr/bin/\* Cx -> helpers,

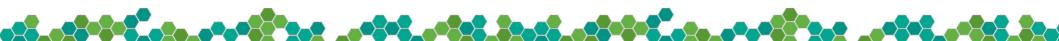

#### **Execute options**

Cleanup the environment?

In general: yes
 Rules: Cx, Px, Ux (uppercase)

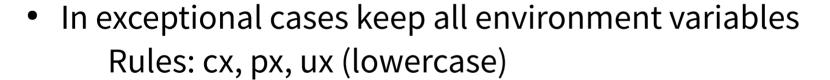

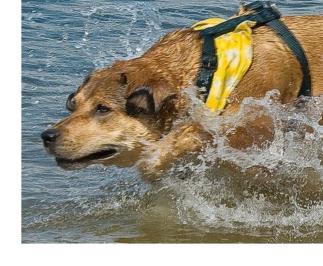

#### Other rules

```
link (see also: "l" in file rules)
```

- set rlimit
- capability see capabilities(7)
   upstream in Kernel
- ptrace 4.13
- mount 4.14 Ubuntu includes all kernel patches since years.
- signal 4.14 openSUSE supports network rules since years
- pivot\_root 4.14 (even with 2.x userspace).
- network 4.17 + 3.0 userspace
- dbus 5.4 (?) + 3.0 userspace
- unix 5.4 (?) + 3.0 userspace

Details: apparmor.d(5)

#### ptrace

- Allows a process to trace or being traced by another process
- Must be allowed from both sides

ptrace trace peer=libvirt-\*,

# signal

- Allows a process to send or receive signals ("kill")
- Must be allowed from both sides

signal send set=(term, kill) peer=/bin/foo,

#### Named profiles

```
/{usr/,}bin/ping {
vs.
profile ping /{usr/,}bin/ping {
```

- named profiles make ps Zaux, audit.log, ... easier to read
- allows additional attachments without changing peer profiles

### audit.log

```
type=AVC msg=audit(1438886688.987:169160):
apparmor="DENIED" [...]
```

- add /var/log/audit/audit.log to logdigest (or let cron mail you the aa-notify summary)
- "translate" the timestamp: date -d @1438886688.987
- DENIED (blocked) violations of profiles in enforce mode
- AUDIT logging of audit rules
- ALLOWED profiles in complain mode

### audit.log

```
type=AVC msg=audit(1438886688.987:169160):
apparmor="ALLOWED" operation="mknod"
profile="/home/cb/apparmor/scripts/hello"
name="/tmp/hello.txt" pid=13940 comm="hello"
requested_mask="c" denied_mask="c" fsuid=1000 ouid=1000
```

- One of the events from the "hello world" script
- mknod → create file
- denied\_mask="c" (create) → "w" permission needed
- fsuid == ouid → owner restriction can be used for additional security

# systemd

[Service]

```
AppArmorProfile=something

Instantiated Services + Apparmor

$ systemctl edit whatever@.service

[Service]
```

AppArmorProfile=whatever.%i

profile whatever.instancename {

### Apache mod\_apparmor

- global configuration:
   AADefaultHatName default\_vhost
   - otherwise AppArmor proposes a hat per file (!)
- per VirtualHost:
  - <VirtualHost 1.2.3.4>
     AADefaultHatName vhost\_someone
  - restricts each virtual host to itself
- for specific directories:
  - <Directory /some/where>
     AAHatName something
  - recommended when using different software (CMS, Forum, ...) in a virtual host

#### Hats?

- Hats are similar to subprofiles
- An application can switch between them (change\_hat)
- My typical usecase: Apache with a hat per virtual host
- Syntax inside a profile:

```
^hatname {
   ...
}
```

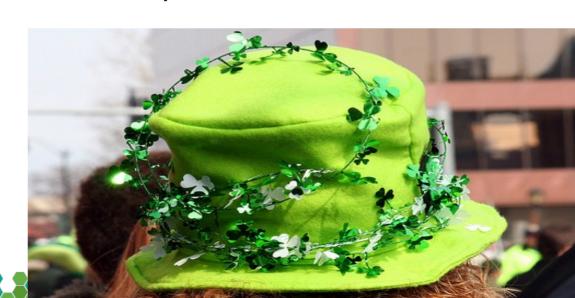

### mod\_apparmor base configuration

/etc/apparmor.d/abstractions/vhost\_cboltz:

```
#include <abstractions/apache2-common>
/home/www/cboltz.de/conf/htpass-webstat r,
/home/www/cboltz.de/httpdocs/** r,
/home/www/cboltz.de/statistics/logs/access log w,
/home/www/cboltz.de/statistics/logs/access log-20?????? w,
/home/www/cboltz.de/statistics/logs/error log w,
/home/www/cboltz.de/statistics/logs/error log-20?????? w,
/home/www/cboltz.de/statistics/zugriffe/* r,
/home/www/cboltz.de/tmp/ r,
/home/www/cboltz.de/tmp/** rwk,
/usr/share/zoneinfo/ r,
```

#### mod\_apparmor specialities

- Generate abstractions/vhost\_somevhost automatically
  - saves lots of time compared with manually creating a profile/hat per virtual host
- ^HANDLING\_UNTRUSTED\_INPUT tends to do more than planned
  - this hat wants write access to the access\_logs and error\_logs of all virtual hosts
- "Tightness" of the profile is relevant
  - real world example: a forum allowed to upload avatar photos including\*.php...
- "deny owner /\*\*.php rw" can protect against freshly uploaded exploits, but also blocks valid scripts if owned by wwwrun, and self-updating web applications

### **Creative usage of AppArmor**

- AppArmor as inventory list:
  - which vHost uses which scripts in the server-wide shared directory?
  - which vHost sends mails? (by calling sendmail)
- AppArmor as debugging tool:
  - which files does application foo read?
  - just let aa-genprof create a summary ;-)
- AppArmor as load monitor
  - "ps Zaux" shows which vHost is using/blocking an apache process
- read-only root access for backups

### Backup: read-only for root

#### Two component solution:

- SSH key in /root/.ssh/authorized\_keys: command="/root/bin/rsync-shell" ssh-dss 7j1ntgRx...
- /root/bin/rsync-shell:

```
#!/bin/bash
echo "cmd=$SSH_ORIGINAL_COMMAND" | logger -t rsync-backup
echo "$SSH_ORIGINAL_COMMAND" |
    grep "^rsync --server --sender" >/dev/null \
    && exec $SSH_ORIGINAL_COMMAND
```

### Backup: read-only for root

• The corresponding AppArmor profile (slightly shortened):

```
/root/bin/rsync-shell {
 #include <abstractions/base>
 #include <abstractions/bash>
 #include <abstractions/consoles>
 #include <abstractions/nameservice>
 capability dac_override,
 capability dac_read_search,
  /bin/bash rix,
                                       /etc/ r,
 /bin/grep rix,
                                        /etc/** r,
                                        /home/ r,
  /bin/logger Px,
  /root/bin/rsync-shell mr,
                                        /home/** r,
 /usr/bin/rsync rix,
```

### Any relation between Debian and openSUSE?

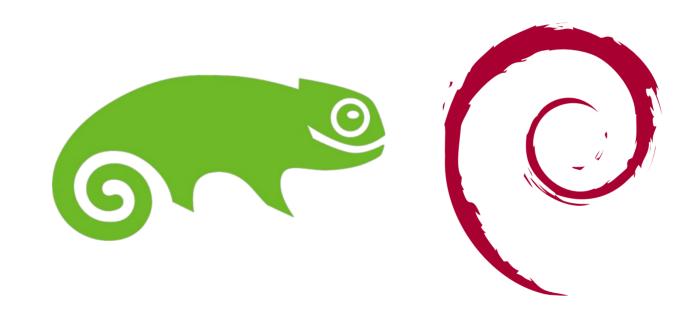

### Depends on how you turn it ;-) \*

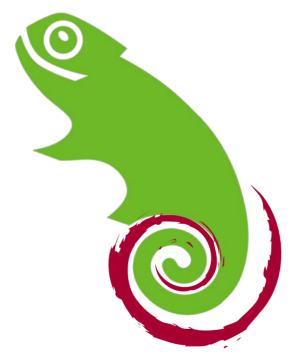

\* does not comply with the logo guidelines ;-)

### Depends on how you turn it ;-) \*

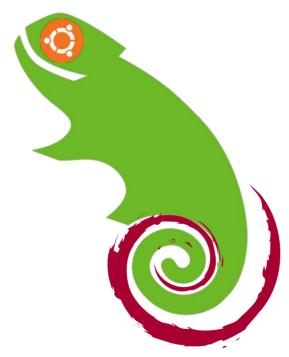

\* does not comply with the logo guidelines ;-)

# How to make things interesting[tm]

file, deny @{PROC}/\* w, deny @{PROC}/{[^1-9],[^1-9][^0-9],[^1-9s][^0-9y][^0-9s],[^1-9][^0-9][^0-9][^0-9]\*}/\*\* w, deny @{PROC}/sys/[^k]\*\* w, deny @{PROC}/sys/kernel/{?,??,[^s][^h][^m]\*\*} w,

# How to make things interesting[tm]

```
# allow access to all files (mrwlkix mode)
file, # <---- bad idea!
# deny write for all files directly in /proc/ (not in a subdir)
deny @{PROC}/* w,
# deny write to files not in /proc/<number>/** or /proc/sys/**
# (/proc/sys/kernel/shm* is what would really be needed, but that
# would be a monster regex)
deny @{PROC}/{[^1-9],[^1-9][^0-9],[^1-9s][^0-9y][^0-9s],[^1-9][^0-9][^0-9][^0-9]*}/** w,
# deny /proc/sys/ except /proc/sys/k* (effectively /proc/sys/kernel)
deny @{PROC}/sys/[^k]** w,
# deny everything except shm* in /proc/sys/kernel/
deny @{PROC}/sys/kernel/{?,??,[^s][^h][^m]**} w,
(unfortunately a real-world example!)
```

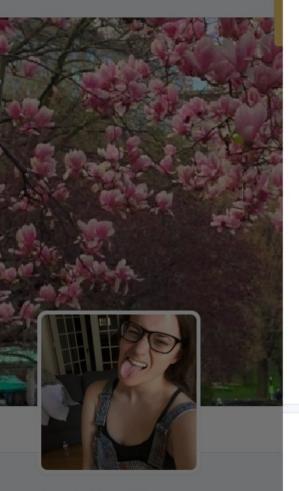

#### jessie frazelle

@frazelledazzell

docker core maintainer, pretty much the LD flag champion of the world, I RTFM

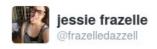

#### when an apparmor maintainer even says "Aspirin might be needed"

O Übersetzung anzeigen

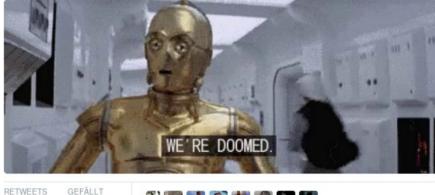

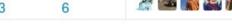

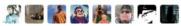

14:14 - 5. Jan. 2016

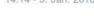

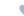

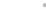

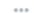

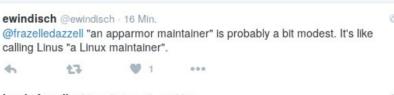

♣ Folgen

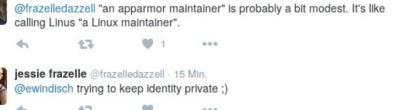

#### More information...

- Profile syntax: apparmor.d(5)
- http://apparmor.net/
- https://en.opensuse.org/SDB:AppArmor
- https://wiki.debian.org/AppArmor
- https://wiki.ubuntu.com/AppArmor
- http://doc.opensuse.org/ → Security Guide → AppArmor
- #apparmor on OFTC
- upstream: apparmor@lists.ubuntu.com
- Debian: pkg-apparmor-team@lists.alioth.debian.org

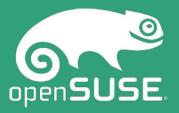

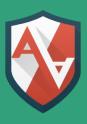

# Questions?

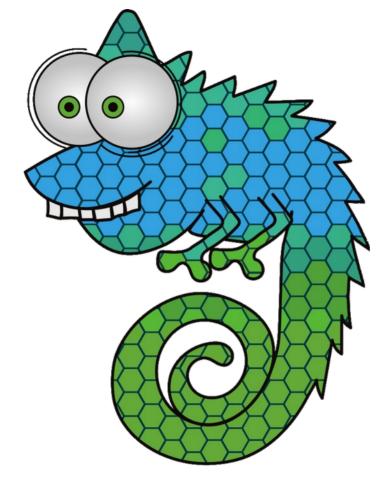

Join Us at www.opensuse.org

#### License

This slide deck is licensed under the Creative Commons Attribution-ShareAlike 4.0 International license. It can be shared and adapted for any purpose (even commercially) as long as Attribution is given and any derivative work is distributed under the same license.

Details can be found at https://creativecommons.org/licenses/by-sa/4.0/

The photos have different licenses, see the links below for details.

#### Pictures taken from:

www.flickr.com/photos/carbonnyc/2294144289/ www.landjugend-rheinhessenpfalz.de/theater-berlin.html www.flickr.com/photos/polaroidmemories/2626967595/ www.oldskoolman.de/bilder/technik\_und\_bau/werkzeug-baumaterial/axt-klotz/ www.manufactum.de/Produkt/0/1443290/NistkastenWolfgangS.html www.flickr.com/photos/vrogy/514733529/ www.flickr.com/photos/ida-und-bent/248684278/ www.flickr.com/photos/kosin-germany/2898566898/ www.flickr.com/photos/78428166@N00/5895968782/ www.flickr.com/photos/gotshoo/2336903636/

#### **Credits**

Content
Christian Boltz
cboltz@opensuse.org

Template Richard Brown rbrown@opensuse.org

**Design & Inspiration** openSUSE Design Team http://opensuse.github.io/branding-guidelines/

#### License

This slide deck is licensed under the Creative Commons Attribution-ShareAlike 4.0 International license. It can be shared and adapted for any purpose (even commercially) as long as Attribution is given and any derivative work is distributed under the same license.

Details can be found at https://creativecommons.org/licenses/by-sa/4.0/

#### **General Disclaimer**

This document is not to be construed as a promise by any participating organisation to develop, deliver, or market a product. It is not a commitment to deliver any material, code, or functionality, and should not be relied upon in making purchasing decisions. openSUSE makes no representations or warranties with respect to the contents of this document, and specifically disclaims any express or implied warranties of merchantability or fitness for any particular purpose. The development, release, and timing of features or functionality described for openSUSE products remains at the sole discretion of openSUSE. Further, openSUSE reserves the right to revise this document and to make changes to its content, at any time, without obligation to notify any person or entity of such revisions or changes. All openSUSE marks referenced in this presentation are trademarks or registered trademarks of SUSE LLC, in the United States and other countries. All third-party trademarks are the property of their respective owners.

#### **Credits**

Template Richard Brown rbrown@opensuse.org

Design & Inspiration openSUSE Design Team http://opensuse.github.io/brandingguidelines/